Opracowała: Ewa Wysocka

wykorzystując zadania z podręcznika "Szkolni Przyjaciele", klasa 2 ze strony: 20,22, 60 i 61

Karta pracy, klasa 2

Temat: Dostrzegam własności tabliczki mnożenia

W tabliczce mnożenia pewne wyniki się powtarzają, na przykład 28 to 4 · 7 lub 7 · 4. Dzieje się tak, ponieważ mnożenie jest przemienne.

Pamiętasz już, że:

- liczby, które mnożymy, to **czynniki**
- wynik mnożenia to **iloczyn**

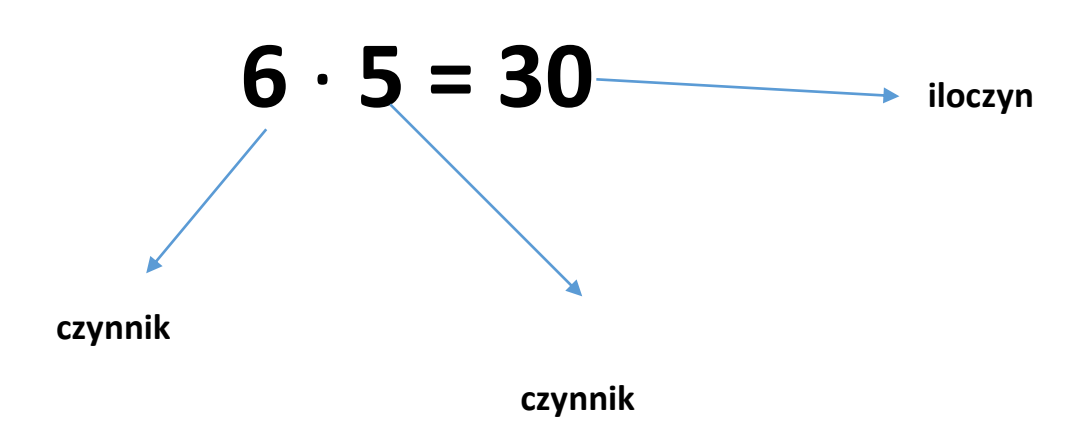

Rozwiąż zadania na następnych stronach.

Wpisz prawidłowe odpowiedzi w przeznaczone do tego pola: oznaczone znakami zapytania i wielokropkami.

Możesz to zrobić bezpośrednio w pliku, bez jego drukowania.

## **Zadanie 1.**

Oszacuj, których jabłek jest więcej. Oblicz za pomocą mnożenia, ile jest zielonych jabłek, a ile czerwonych.

…………………………………………………………………………………………………………………………………………………………….

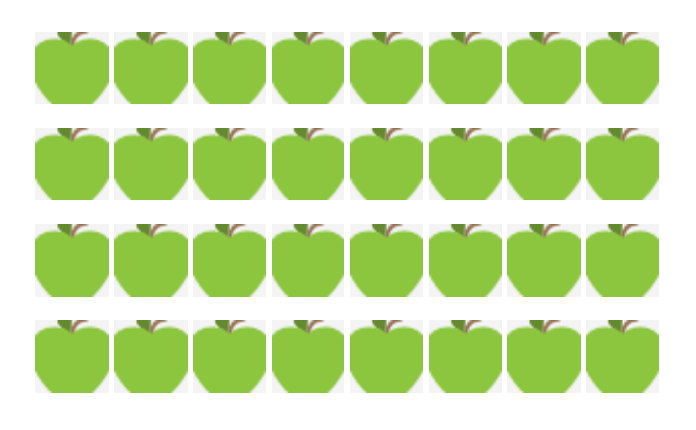

?  $·$  ? = ?

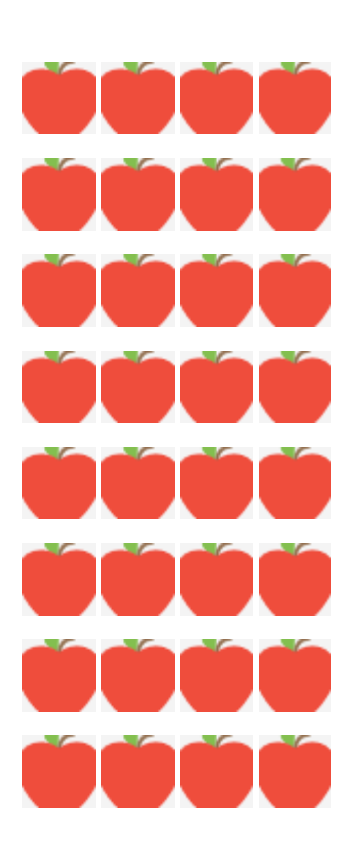

?  $·$  ? = ?

### **Zadanie 2.**

Licz piątkami do 50. W miejsce znaków zapytania wstaw odpowiednie liczby.

# $5 \rightarrow 10 \rightarrow 15 \rightarrow ? \rightarrow ? \rightarrow 30 \rightarrow ? \rightarrow ? \rightarrow 45 \rightarrow ?$

### **Zadanie 3.**

Franek wypisał kolejne wyniki mnożenia liczb przez 9. Dostrzegł w nich pewną prawidłowość. Jaką?

**Wskazówka:** W każdej liczbie popatrz na liczbę dziesiątek i liczbę jedności.

# 9, 18, 27, 36, 45, 54, 63, 72, 81, 90

### **Zadanie 4.**

Dokończ lub uzupełnij zdania. Oblicz liczby zastąpione znakami zapytania.

Kolejne liczby parzyste od 0 do 20 są wynikami mnożenia przez ...

- $3 \cdot ? = 6$   $5 \cdot ? = 10$
- $7 \cdot ? = 14$   $9 \cdot ? = 18$

 $\checkmark$  Kolejne dziesiątki w zakresie 100 są wynikami mnożenia przez...

- $4 \cdot ? = 40$   $6 \cdot ? = 60$
- $8 \cdot ? = 80$  2 · ? = 20

Wynik mnożenia każdej liczby przez 0 jest zawsze równy…

- $2 \cdot 0 = ?$  8 · 0 = ?
- $0 \cdot 5 = ?$   $0 \cdot 9 = ?$